**D-Link Quick Installation Guide** 

**This product works with the following operating system software: Windows 2000 SP4/XP** 

## **DUB-AV300**

**USB 2.0 MPEG1/2/4 Video Grabber**

### **Before You Begin**

You must have at least the following:

- Pentium IV 2GHz or Above
- Microsoft Windows 2000 SP4/XP
- 256MB RAM or higher
- 2X CD-ROM
- 16bit or higher level Sound-Card
- One Available USB Port (USB 2.0)
- PCI/AGP 32 Bit VGA card or higher& Monitor

### **Check Your Package Contents**

These are the items included with your purchase:

If any of the below items are missing, please contact your reseller.

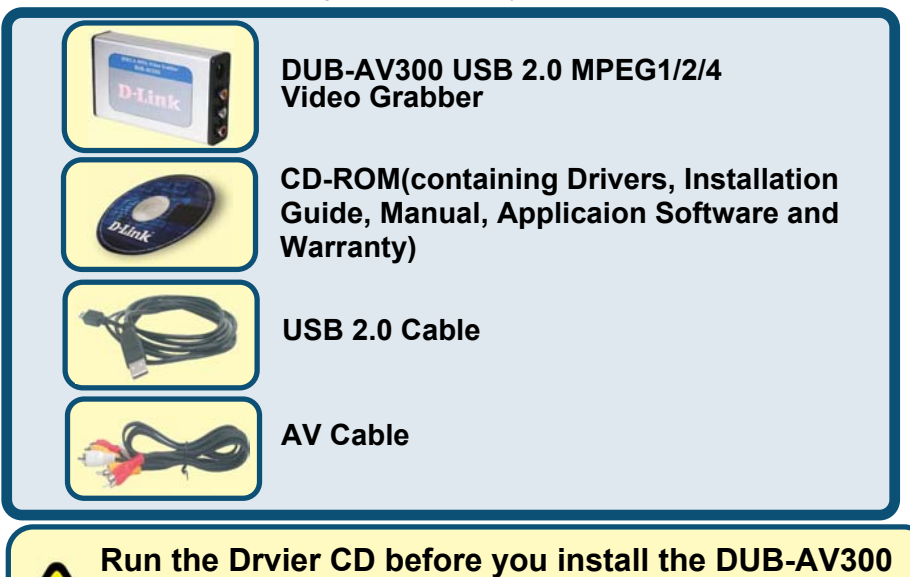

For the first-time installation of DUB-AV300, two steps are involved: USB 2.0 Driver and Software. See below for detailed descriptions of these installaions.

©2004 D-Link System, Inc. All rights reserved. Trademarks or registered trademarks are the property of their respective holders. Software and specifications subject to change without notice.

# **DUB-AV300 Driver Installation**

Please bring out the attached CD-ROM and follow the steps listed below carefully to insure the installation of DUB-AV300 will be complete.

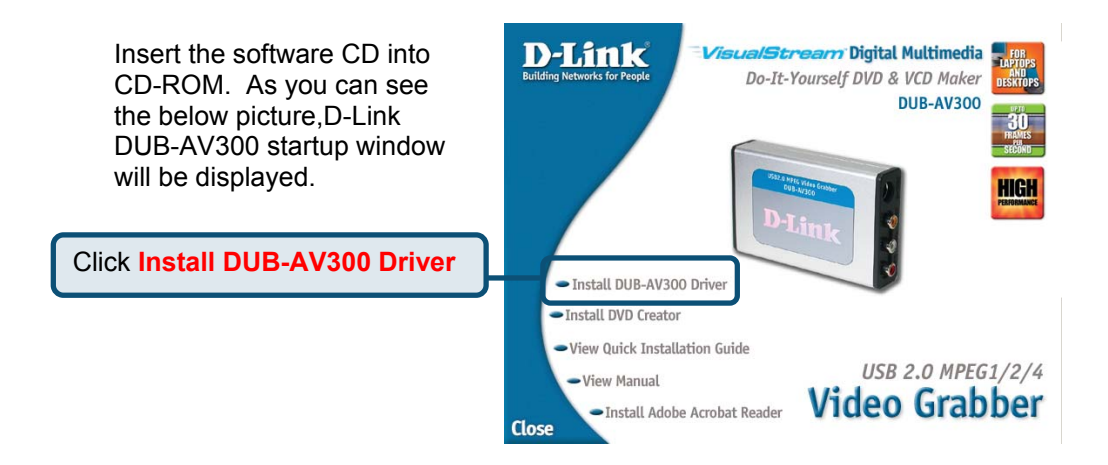

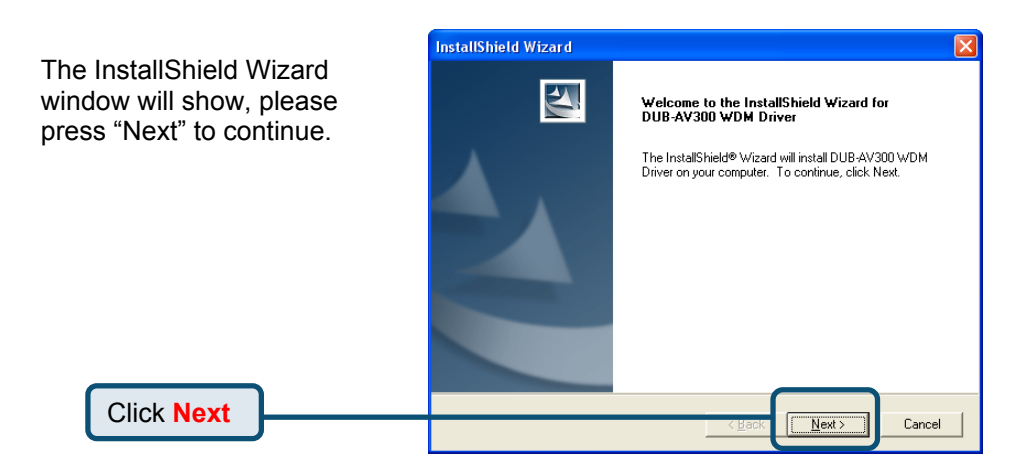

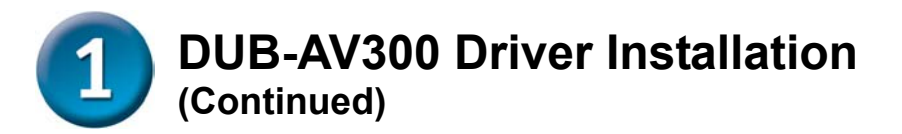

Choose "Continue Anyway" to ignore the following warning message, and continue the setup processor.

#### **Software Installation**

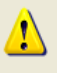

The software you are installing has not passed Windows Logo testing to verify its compatibility with Windows XP. [Tell me why this testing is important.)

Continuing your installation of this software may impair or destabilize the correct operation of your system either immediately or in the future. Microsoft strongly recommends that you stop this installation now and contact the software vendor for software that has passed Windows Logo testing.

Continue Anyway

STOP Installation

Click **Continue Anyway**

Click **Finish**

After the execution, please select "Yes, I want to restart my computer now" and press "Finish".

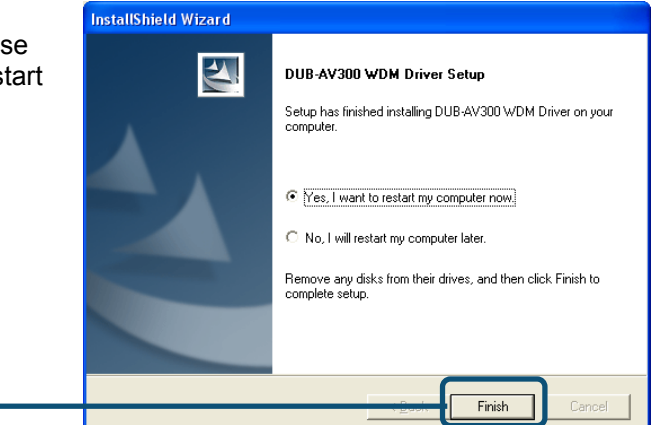

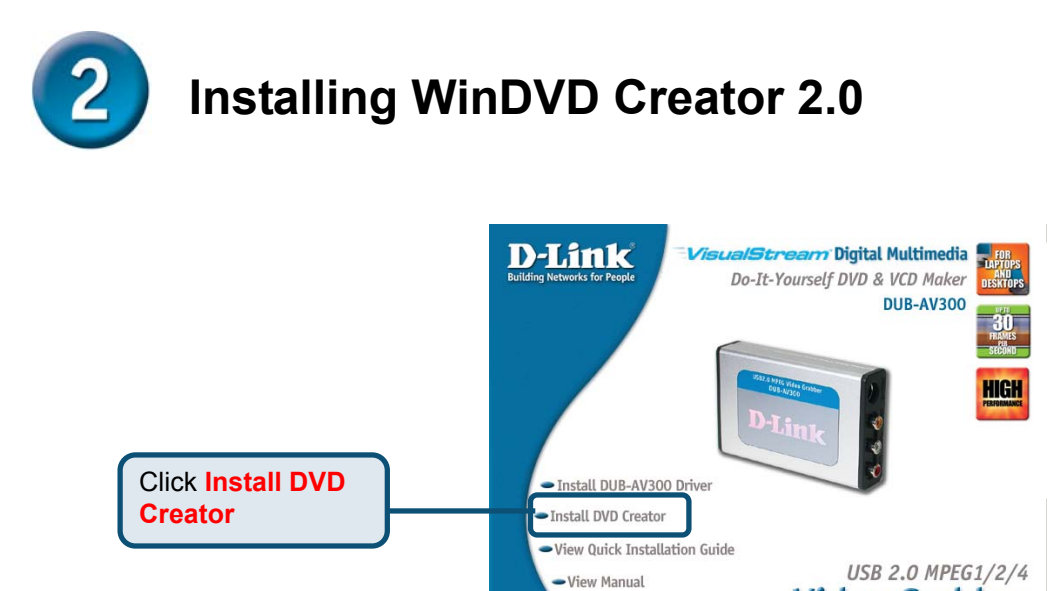

Close

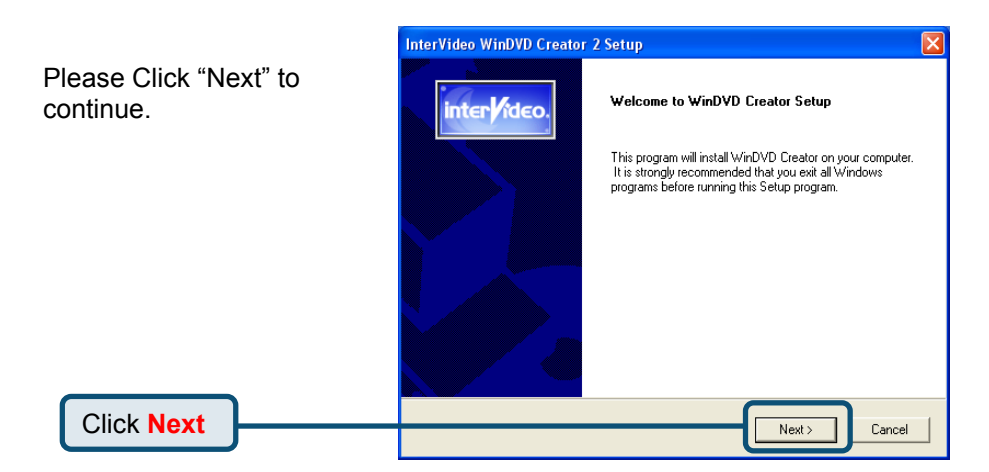

- Install Adobe Acrobat Reader

**Video Grabber** 

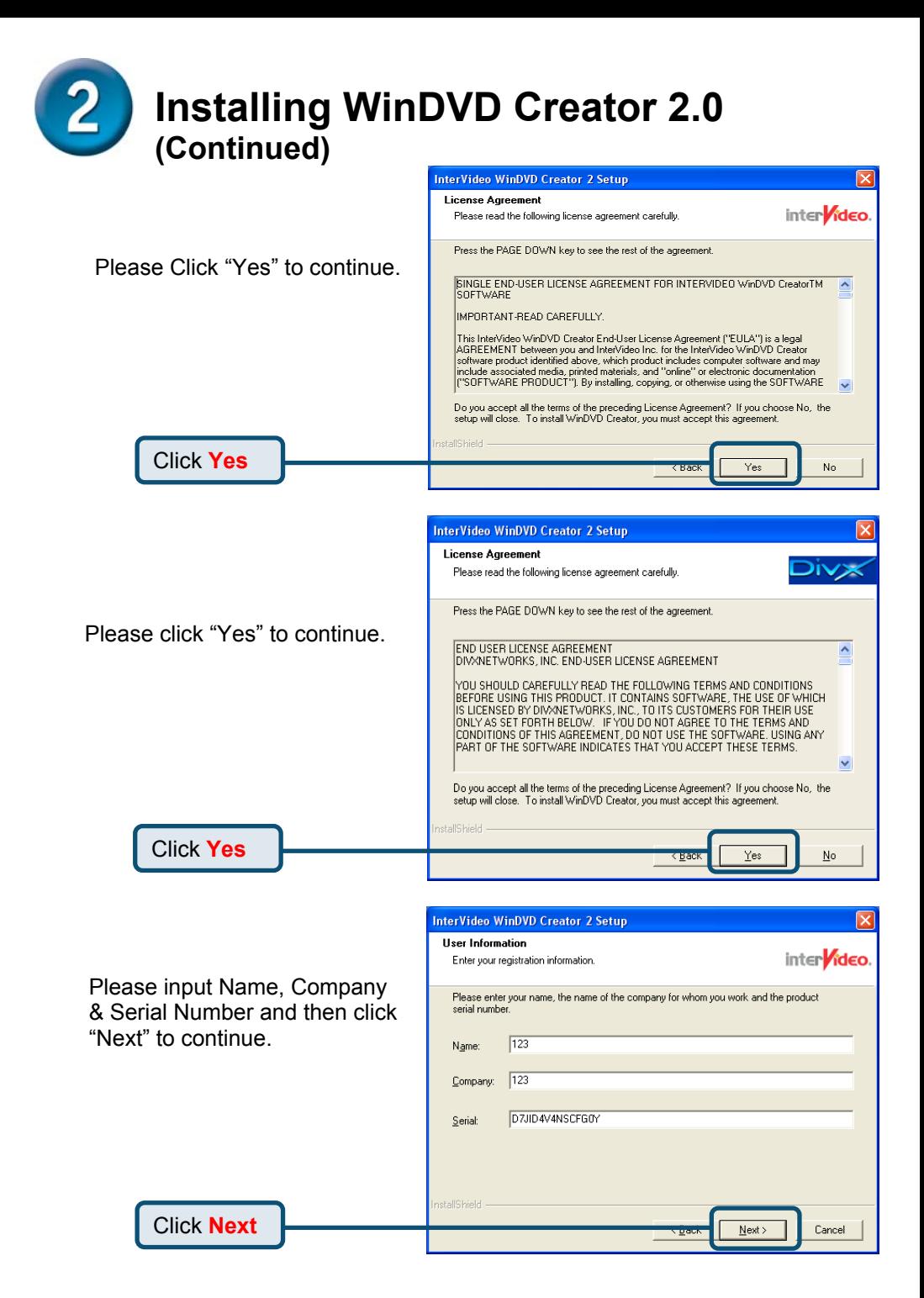

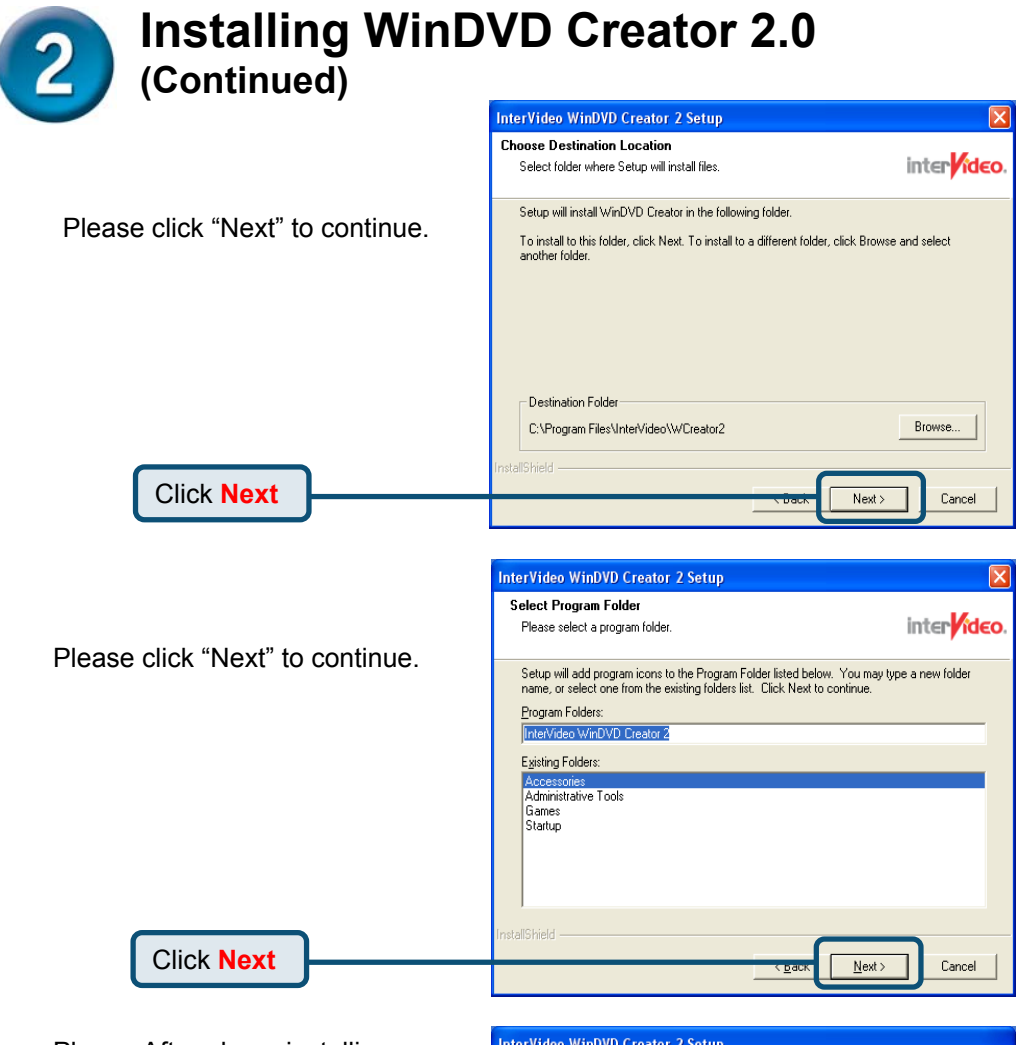

Please After above installing steps, the system already installed DRIVER, DivX Codec & Application. The system will ask to restart PC and please select "Yes, I want to restart my computer now" & "Finish" to restart PC. (as below picture)

Click **Finish**

#### **InterVideo WinDVD Creator 2 Setup Setup Complete** nter**l**ideo Setup has finished installing WinDVD Creator on your computer. C Yes, I want to restart my computer now. C No, I will restart my computer later. Remove any disks from their drives, and then click Finish to complete setup. Finish

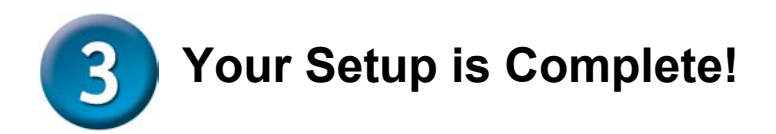

Finally, please go "START"→"SETTINGS"→"CONTROL PANEL"→"SYSTEM" →"HARDWARE"→"DEVICE MANAGER"→"SOUND, VIDEO AND GAME CONTROLLER" to check the device as below picture.

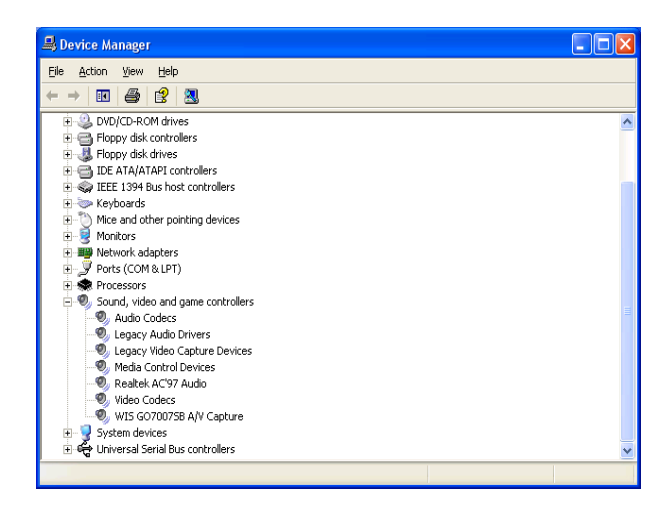

**Congratulation**!**You already installed the driver and application well**!

Please double click the icon of application on your desktop and enjoy the high performance of video and audio capture.

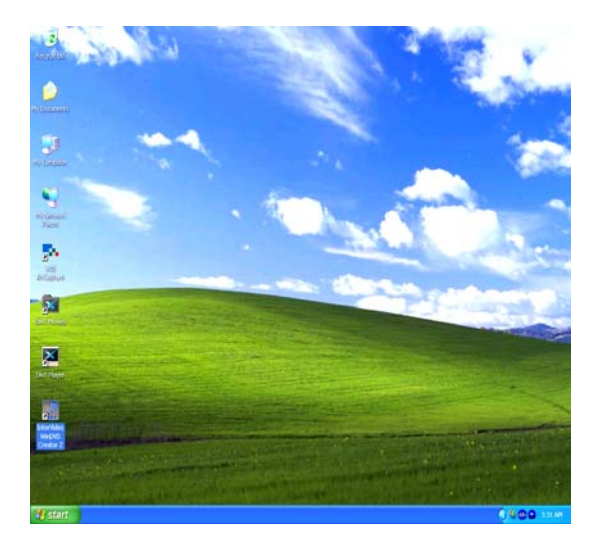

You can find software updates and user documentation on the D-Link website.

#### Tech Support for customers within Australia:

*D-Link Technical Support over the Telephone:* 1300-766-868 Monday to Friday 8:00am to 8:00pm EST Saturday 9:00am to 1:00pm EST

*D-Link Technical Support over the Internet:* http://www.dlink.com.au email:support@dlink.com.au

#### Tech Support for customers within New Zealand:

#### *D-Link Technical Support over the Telephone:* 0800-900-900

Monday to Friday 8:30am to 8:30pm Saturday 9:00am to 5:00pm

*D-Link Technical Support over the Internet:*

http://www.dlink.co.nz email:support@dlink.co.nz

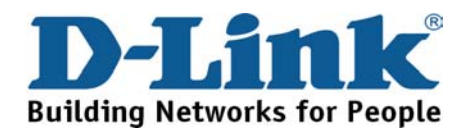

You can find software updates and user documentation on the D-Link website.

Tech Support for customers within South Eastern Asia and Korea:

*D-Link South Eastern Asia and Korea Technical Support over the Telephone:*

+65-6895-5355 Monday to Friday 9:00am to 12:30pm, 2:00pm-6:00pm Singapore Time

*D-Link Technical Support over the Internet:* email:support@dlink.com.sg

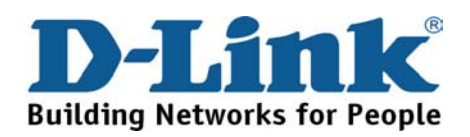

You can find software updates and user documentation on the D-Link website.

### Tech Support for customers within India

#### *D-Link Technical Support over the Telephone:*

+91-22-26526741

+91-22-26526696 –ext 161 to 167

Monday to Friday 9:30AM to 7:00PM

#### *D-Link Technical Support over the Internet:*

http://ww.dlink.co.in http://www.dlink.co.in/dlink/drivers/support.asp ftp://support.dlink.co.in email: techsupport@dlink.co.in

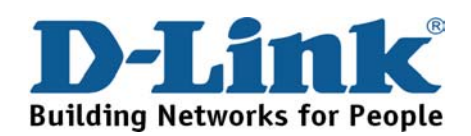

You can find software updates and user documentation on the D-Link website.

D-Link provides free technical support for customers for the duration of the warranty period on this product.

Customers can contact D-Link technical support through our web site or by phone.

#### **Tech Support for customers within the Russia**

*D-Link Technical Support over the Telephone:*  (095) 744-00-99 Monday to Friday 10:00am to 6:30pm

#### *D-Link Technical Support over the Internet*  http://www.dlink.ru email: support@dlink.ru

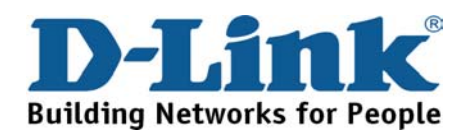

You can find software updates and user documentation on the D-Link website.

#### **Tech Support for customers within the U.A.E & North Africa:**

*D-Link Technical Support over the Telephone:* 

(971) 4-391-6480 (U.A.E) Sunday to Wednesday 9:00am to 6:00pm GMT+4 Thursday 9:00am to 1:00pm GMT+4 D-Link Middle East & North Africa *D-Link Technical Support over the Internet:* 

http://support.dlink-me.com email:support@dlink-me.com

#### **Tech Support for customers within Israel:**

*D-Link Technical Support over the Telephone:* (972) 971-5701 Sunday to Thursday 9:00am to 5:00pm

#### *D-Link Technical Support over the Internet:*

http://www.dlink.co.il/forum e-mail: support@dlink.co.il

#### **Tech Support for customers within Turkey:**

*D-Link Technical Support over the Telephone:* (090) 212-335-2552 Sunday to Thursday 9:00am to 6:00pm

*D-Link Technical Support over the Internet:* http://www.dlink.co.tr e-mail: turkiye@dlink-me.com

#### **Tech Support for customers within Egypt:**

*D-Link Technical Support over the Telephone:* (202) 414-4295 Sunday to Thursday 9:00am to 5:00pm

*D-Link Technical Support over the Internet:* http://support.dlink-me.com e-mail: amostafa@dlink-me.com

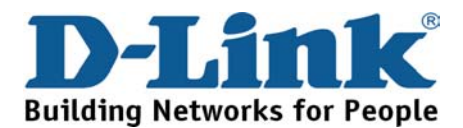

You can find software updates and user documentation on the D-Link website.

Tech Support for customers within South Africa and Sub Sahara Region:

*D-Link South Africa and Sub Sahara Technical Support over the Telephone:* 

+27-12-665-2165 08600 DLINK ( For South Africa only ) Monday to Friday 8:30am to 9:00pm South Africa Time

*D-Link Technical Support over the Internet:*

http://www.d-link.co.za email:support@d-link.co.za

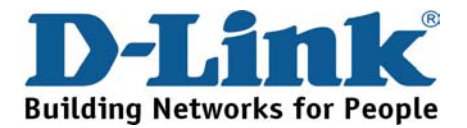

You can find updates and user documentation on the D-Link website

Tech Support for Latin America customers:

*D-Link Technical Support over the followings Telephones:* 

*Argentina:* 0800-666 1442 Monday to Friday 09:00am to 22:00pm *Chile:* 800-214 422 Monday to Friday 08:00am to 21:00pm *Colombia:* 01800-700 1588 Monday to Friday 07:00am to 20:00pm **Ecuador:** 1800-777 711 Monday to Friday 07:00am to 20:00pm *El Salvador:* 800-6137 Monday to Friday 06:00am to 19:00pm *Guatemala:*1800-300 0017 Monday to Friday 06:00am to 19:00pm **Panama:** 0800-560 0193 Monday to Friday 07:00am to 20:00pm *Peru:* 0800-52049 Monday to Friday 07:00am to 20:00pm *Venezuela:* 0800-100 3470 Monday to Friday 08:00am to 21:00pm

*D-Link Technical Support over the Internet:*

www.dlinkla.com www.dlinklatinamerica.com email:support@dlink.cl

#### Tech Support for customers within Brazil:

*D-Link Technical Support over the Telephone:* 0800-7014104 Monday to Friday 8:30am to 18:30pm

*D-Link Technical Support over the Internet:* www.dlinkbrasil.com.br email:suporte@dlinkbrasil.com.br

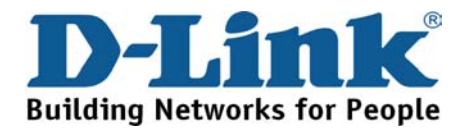